# XOR8

# JEDNOTKA PRO VÝPOČET **KONTROLNÍHO ZNAKU**

Příručka uživatele a programátora

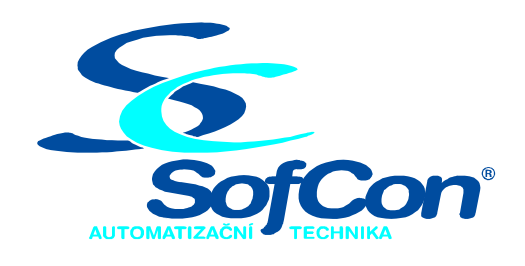

SofCon®spol. s r.o. Střešovická 49 162 00 Praha 6 tel/fax: +420 220 180 454 E-mail: sofcon@sofcon.cz www: http://www.sofcon.cz

Verze dokumentu 1.20

Informace v tomto dokumentu byly pečlivě zkontrolovány a SofCon věří, že jsou spolehlivé, přesto SofCon nenese odpovědnost za případné nepřesnosti nebo nesprávnosti zde uvedených informací.

SofCon negarantuje bezchybnost tohoto dokumentu ani programového vybavení, které je v tomto dokumentu popsané. Uživatel přebírá informace z tohoto dokumentu a odpovídající programové vybavení ve stavu, jak byly vytvořeny a sám je povinen provést validaci bezchybnosti produktu, který s použitím zde popsaného programového vybavení vytvořil.

SofCon si vyhrazuje právo změny obsahu tohoto dokumentu bez předchozího oznámení a nenese žádnou odpovědnost za důsledky, které z toho mohou vyplynout pro uživatele.

Datum vydání: 03.06.2004 Datum posledního uložení dokumentu: 03.06.2004 (Datum vydání a posledního uložení dokumentu musí být stejné)

Upozornění:

V dokumentu použité názvy výrobků, firem apod. mohou být ochrannými známkami nebo registrovanými ochrannými známkami příslušných vlastníků.

XOR<sub>8</sub>

## Obsah :

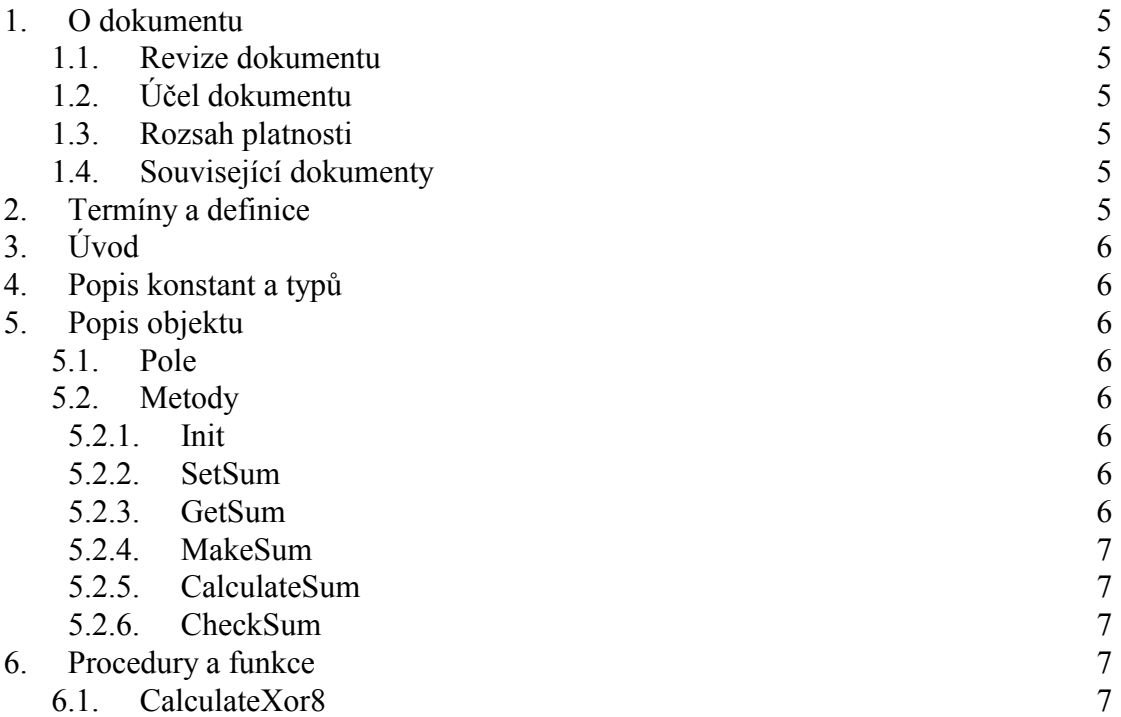

#### <span id="page-4-0"></span>1. O dokumentu

#### 1.1. Revize dokumentu

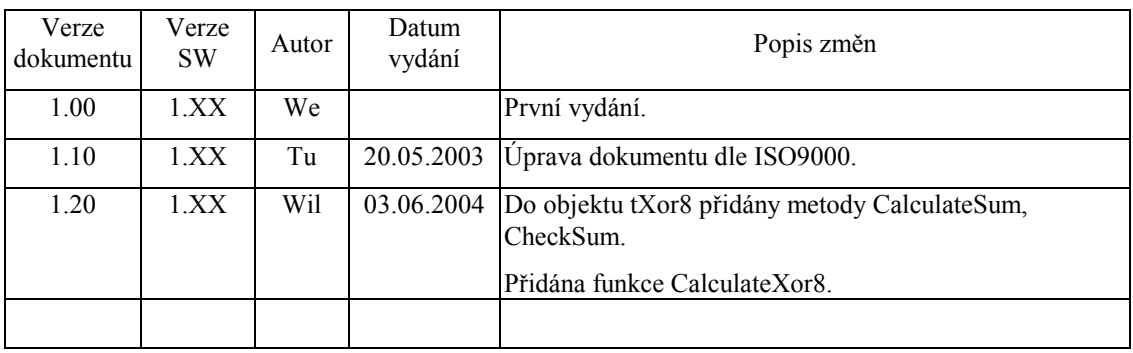

#### 1.2. Účel dokumentu

Tento dokument slouží jako popis jednotky pro výpočet kontrolního znaku.

#### 1.3. Rozsah platnosti

Určen pro programátory a uživatele programového vybavení SofCon.

#### 1.4. Související dokumenty

Pro čtení tohoto dokumentu není potřeba číst žádný další manuál.

Popis formátu verze knihovny a souvisejících funkcí je popsán v manuálu "LibVer".

#### 2. Termíny a definice

Používané termíny a definice jsou popsány v samostatném dokumentu "Termíny a definice".

#### <span id="page-5-0"></span> $3.$  Uvod

Jednotka XOR 8 definuje objekt tXOR8 pro vypočtení kontrolního znaku z bloku dat o libovolné délce. Tento znak může sloužit pro detekci integrity bloku dat. Se všemi byte bloku dat se provádí osmibitová operace XOR. Výsledkem operace je 1 byte.

#### 4. Popis konstant a typů

```
cVerNo = např. $0251; { BCD formát }<br>cVer = např. '02.51,07.08.2003';
         Číslo verze jednotky v BCD tvaru a v textové podobě včetně datumu změny.
```
#### 5. Popis objektu

```
pXor8 = * tXor8;
-<br>tXor8 = object(tObject)
```
Objekt tXor8 slouží pro výpočet kontrolního znaku z bloku dat. Na začátku práce se metodou SetSum vynuluje hodnota kontrolního znaku. Potom se metodou MakeSum provede operace XOR jednotlivých byte bloku se sebou a na konci metoda GetSum dodá výsledek.

#### 5.1. Pole

Xor8 : Byte; Xor8 je osmibitová paměť pro součet.

#### 5.2. Metody

#### 5.2.1 Init

constructor Init; Init vytvoří objekt tXor8 a vynuluje položku Xor8.

#### 5.2.2. SetSum

procedure SetSum(Sum: Byte); SetSum definuje hodnotu kontrolního znaku Xor8.

#### 523 GetSum

function GetSum: Byte; GetSum vrátí hodnotu kontrolního znaku Xor8 <span id="page-6-0"></span>procedure (B: Byte);

**MakeSum** provede operaci **Xor8:=Xor8 xor B**. Tím počítá kontrolní znak. Metodu je nutné volat pro všechny byte bloku dat.

# 5.2.5. CalculateSum

function CalculateSum(Block:Pointer; Size:Word; Sum:Byte):Byte;

Funkce **CalculateSum** vypočte XOR u zadaného bloku dat na který ukazuje ukazatel *Block* velikosti *Size* bytů. Parametr *Sum* udává hodnotu počátečního kontrolního znaku (zpravidla 0). Před touto metodou nemá smysl volat žádnou z metod tohoto objektu.

# 5.2.6. CheckSum

function CheckSum(Block:Pointer; Size:Word; Sum,TstSum:Byte):Boolean;

Funkce **CheckSum** zkontroluje XOR u zadaného bloku dat na který ukazuje ukazatel *Block* velikosti *Size* bytů. Parametr *Sum* udává hodnotu počátečního kontrolního znaku (zpravidla 0). Parametr *TstSum* udává hodnotu testovaného kontrolního znaku. Před touto metodou nemá smysl volat žádnou z metod tohoto objektu.

# 6. Procedury a funkce

## 6.1. CalculateXor8

function CalculateXor8(Block:Pointer; Size:Word; Sum:Byte):Byte;

Funkce CalculateXor8 vypočte kontrolní součet bloku bytů velikosti Size na který ukazuje ukazatel *Block*. Parametr *Sum* udává počáteční hodnotu kontrolního znaku (zpravidla se nastavuje na 0).

Funkce je podobná metodě tXor8. CalculateSum s tím rozdílem, že si nehraje na žádné objekty a je optimalizována na jednoduchost a rychlost.